# <u>การขอกู้ยืมเงินกองทุนให้กู้ยืมเพื่อการศึกษา ประจำภาคเรียนที่ 2/2556</u>

## **1.ยื่นแบบค ายืนยันขอกู้ยืม**

้นักเรียน นักศึกษา ยื่นแบบคำยืนยันขอกู้ยืมเงินกองทุน ผ่านทางระบบ

[e-studentloan.or.th](http://www.studentolan.or.th/) (นักเรียน นักศึกษา ต้องยื่นแบบคำยืนยันขอกู้ยืมเพื่อแจ้ง ความประสงค์ยืนยันการขอกู้ยืม**ตั้งแต่บัดนี้– 30 พฤศจิกายน 2556**

 **เข้าเว็บไซค์ [www.studentloan.or.th](http://www.studentloan.or.th/)**

 **ไปที่ 01 ส าหรับนักเรียน นักศึกษา**

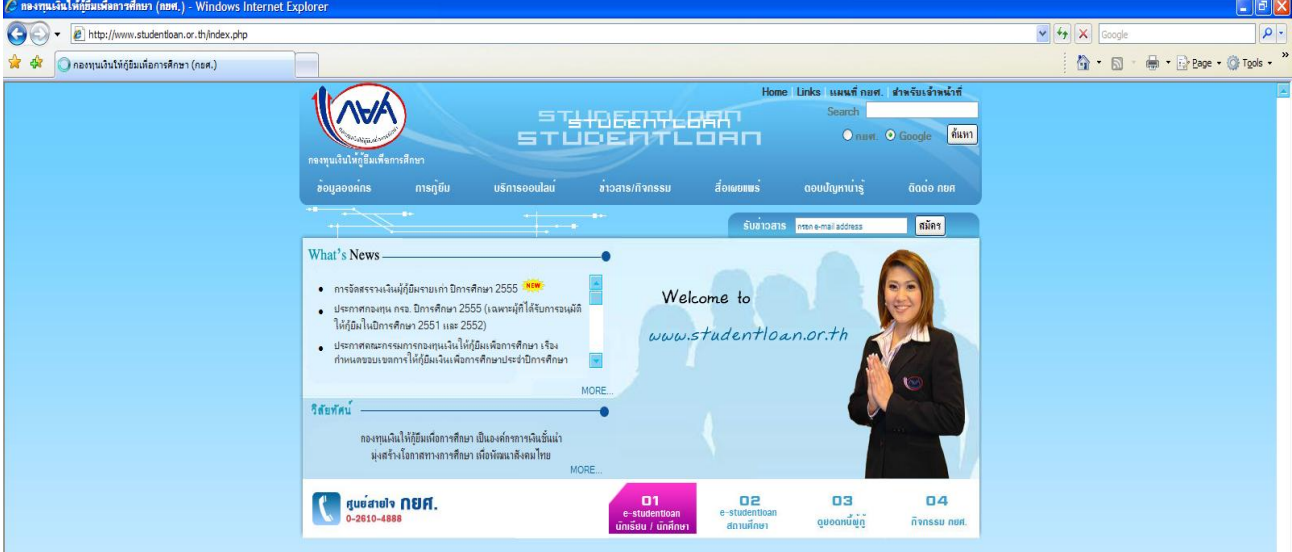

## **ไปที่ผู้มีรหัสผ่านแล้ว**

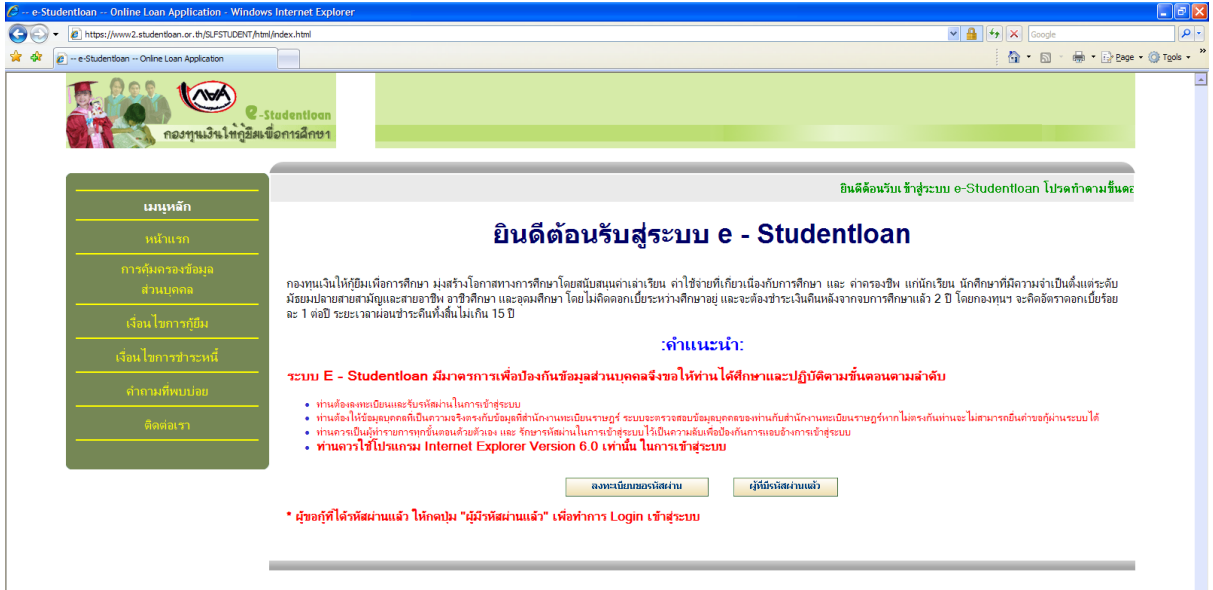

#### **กรอกรหัสบัตรประจ าตัวประชาชน และรหัสผ่าน**

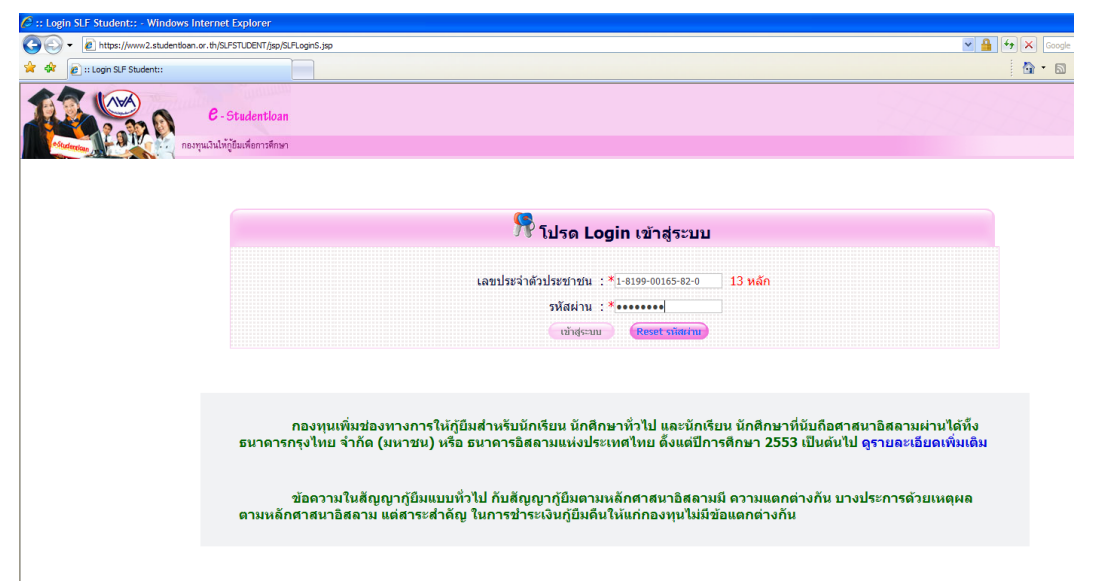

 **เลือกปีการศึกษา 2555 ภาคเรียนที่ 2**

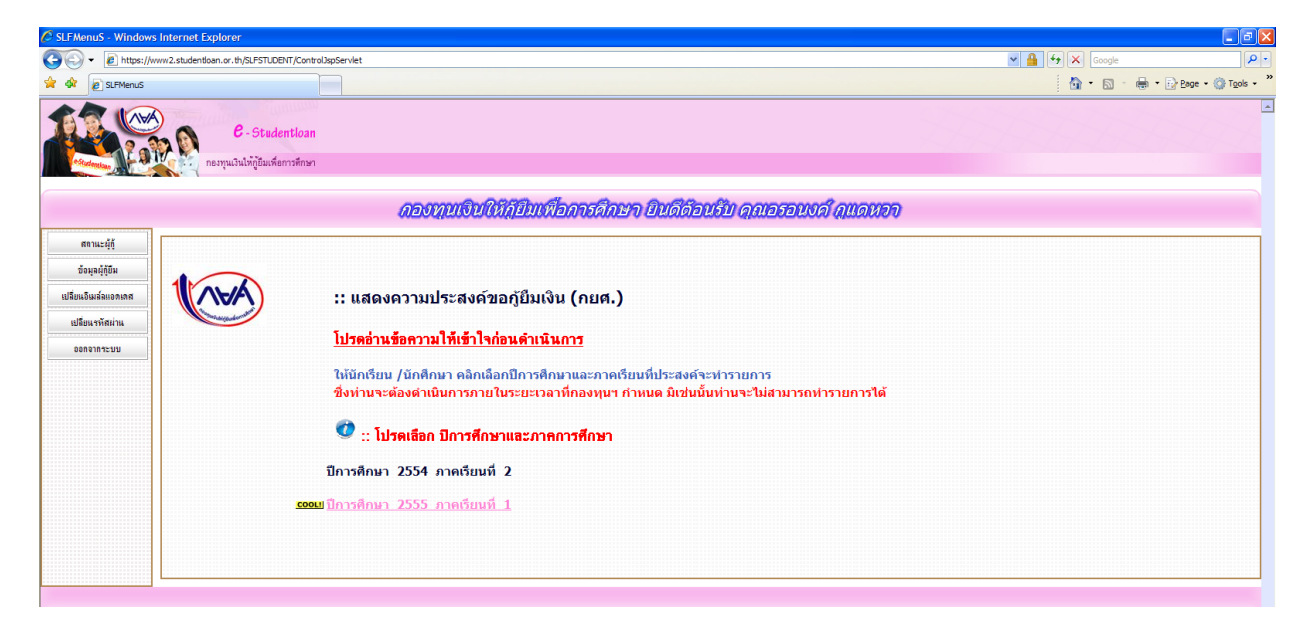

#### **เลือกแบบค ายืนยันขอกู้ยืมเงิน**

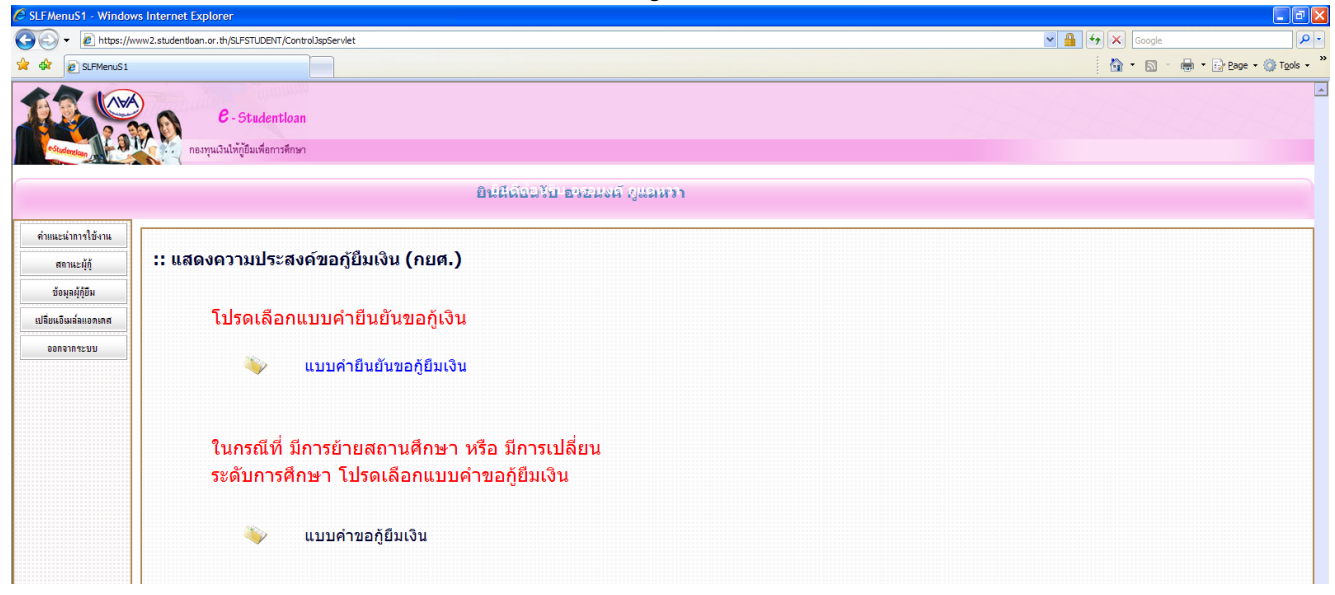

 **กรอกข้อมูลในแบบยืนยันการขอกู้ยืมกองทุนฯ (ต้องตรงกับความ เป็นจริง) และในหัวข้อที่ 3 ความประสงค์จะขอกู้ให้นักศึกษาเลือกทั้ง 3 ข้อ (ค่าเล่าเรียน , ค่าใช้จ่ายเกี่ยวเนื่อง และค่าครองชีพ) เมื่อกรอกเสร็จแล้ว ให้บันทึกแบบ ด้วย**

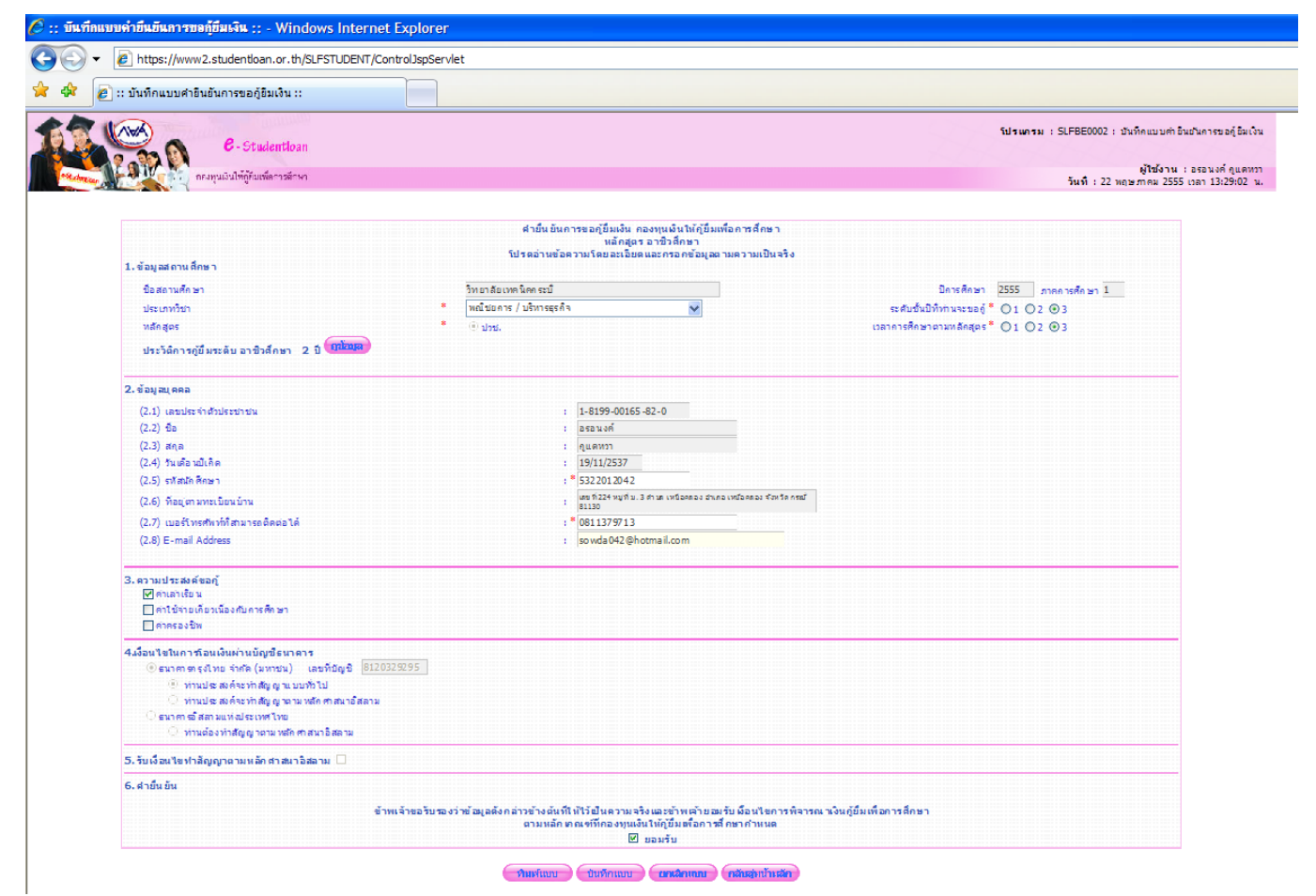

 **และในวันถัดไปนักศึกษาต้องเข้ามาในระบบ e-studentloan** ้อีกครั้ง เพื่อบันทึกจำนวนเงินค่าเล่าเรียนฯ ที่สถานศึกษากรอกให้

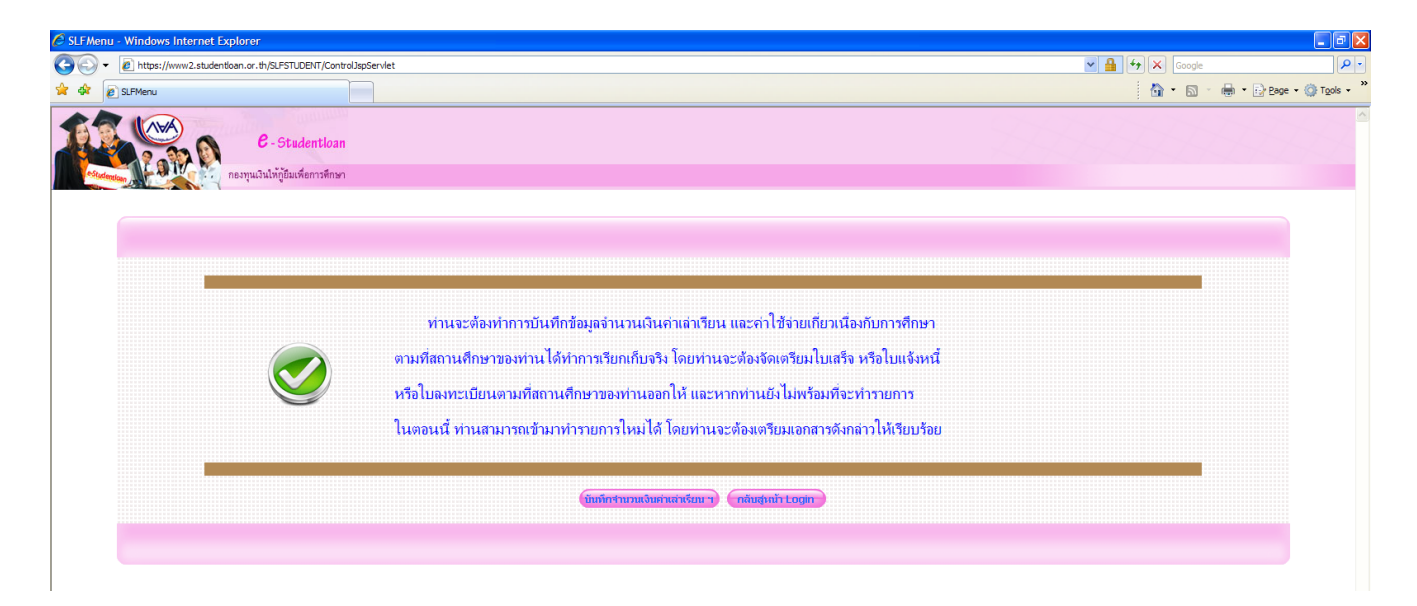

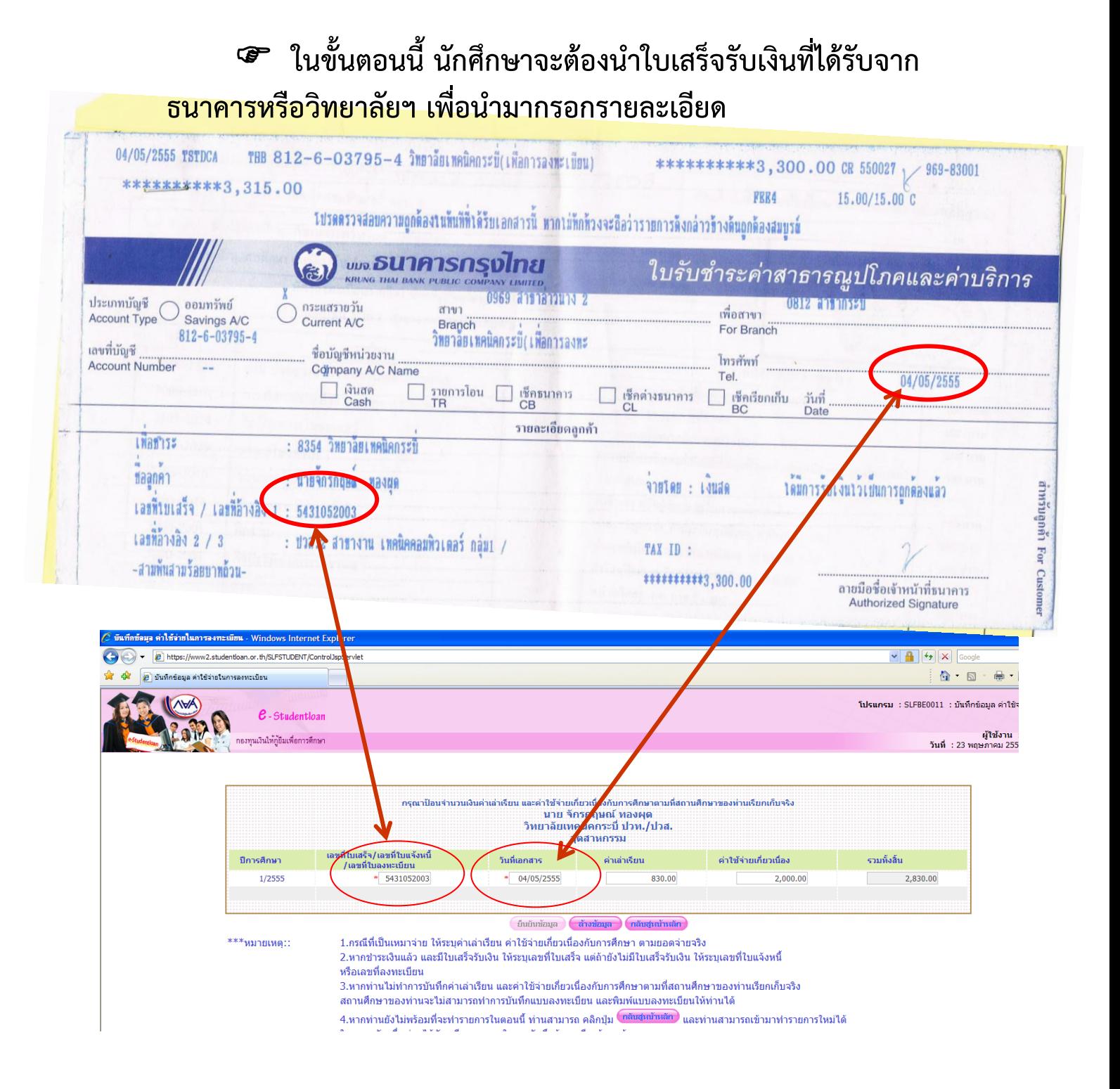

**1.กรอกเลขที่ใบเสร็จ/เลขที่ใบแจ้งหนี้ และวันที่เอกสาร คือวันที่จ่ายเงิน 2.กรอกค่าเล่าเรียนและค่าใช้จ่ายเกี่ยวเนื่อง (ตามยอดเงินข้างล่างนี้)**

**ผู้กู้ระดับ ปวช. รายเก่า**

● กรอกเฉพาะค่าใช้จ่ายเกี่ยวเนื่อง จำนวน 1,300 บาท **ผู้กู้ระดับ ปวช. รายใหม่**

**•** กรอกเฉพาะค่าใช้จ่ายเกี่ยวเนื่อง จำนวน 1,500 บาท

**ผู้กู้ระดับ ปวส. รายเก่า**

 **ทุกแผนกวิชา กรอกค่าเล่าเรียน 800 บาท ค่าใช้จ่ายเกี่ยวเนื่อง จ านวน 1,400 บาท**

### **ผู้กู้ระดับ ปวส. รายใหม่ รายละเอียดค่าเรียนและค่าใช้จ่ายเกี่ยวเนื่อง ดังนี้**

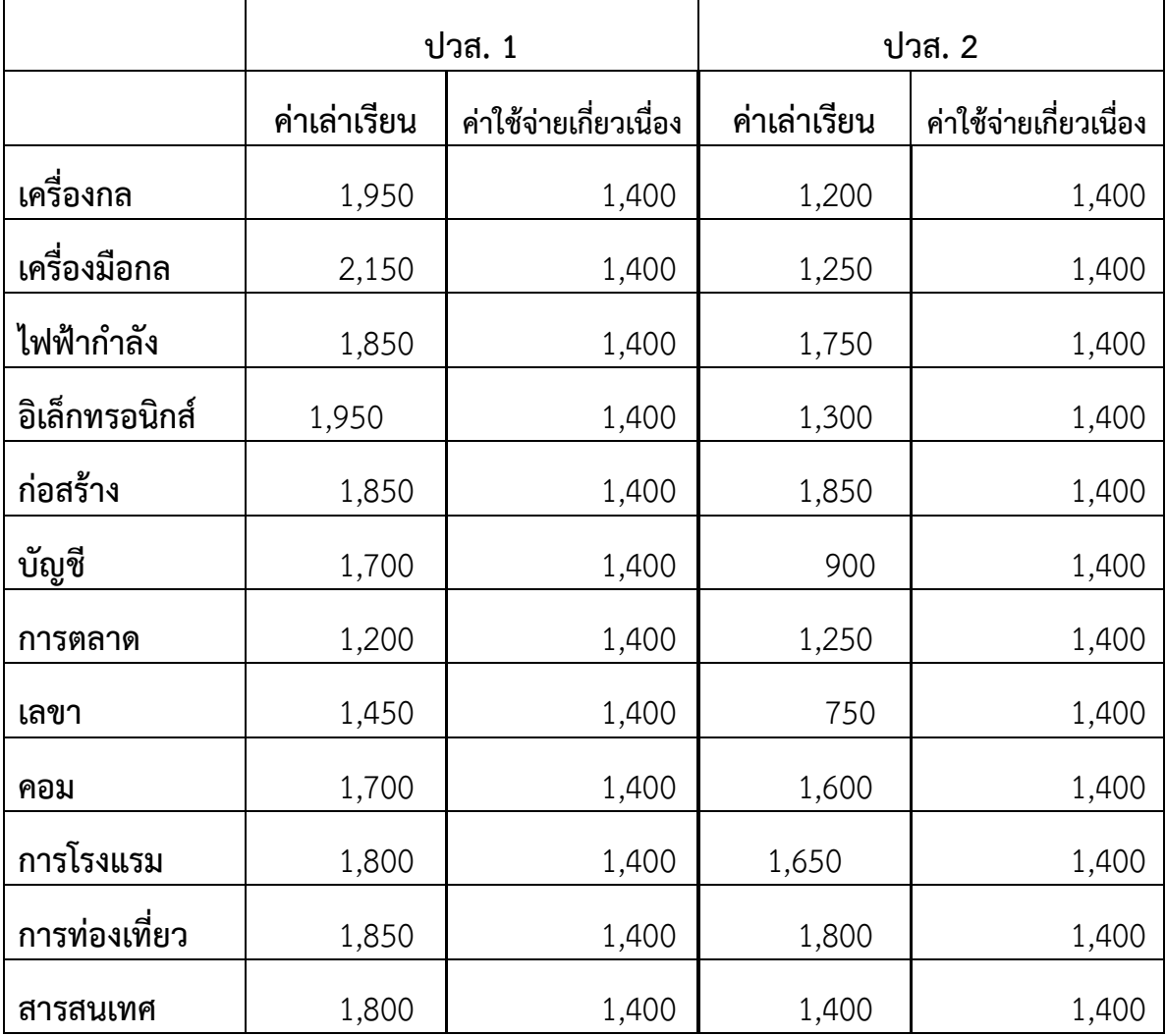

**3.เมื่อกรอกยอดเงินเสร็จแล้วให้กดปุ่ม ยืนยันข้อมูล**

**4.ระบบจะถามว่า ต้องการบันทึกข้อมูลใช่หรือไม่**

**(นักศึกษาตรวจสอบข้อมูลให้เรียบร้อย ) และกดปุ่ม OK**

**5.ระบบจะถามอีกว่า บันทึกข้อมูลเรียบร้อยแล้ว ให้นักศึกษากดปุ่ม Ok**

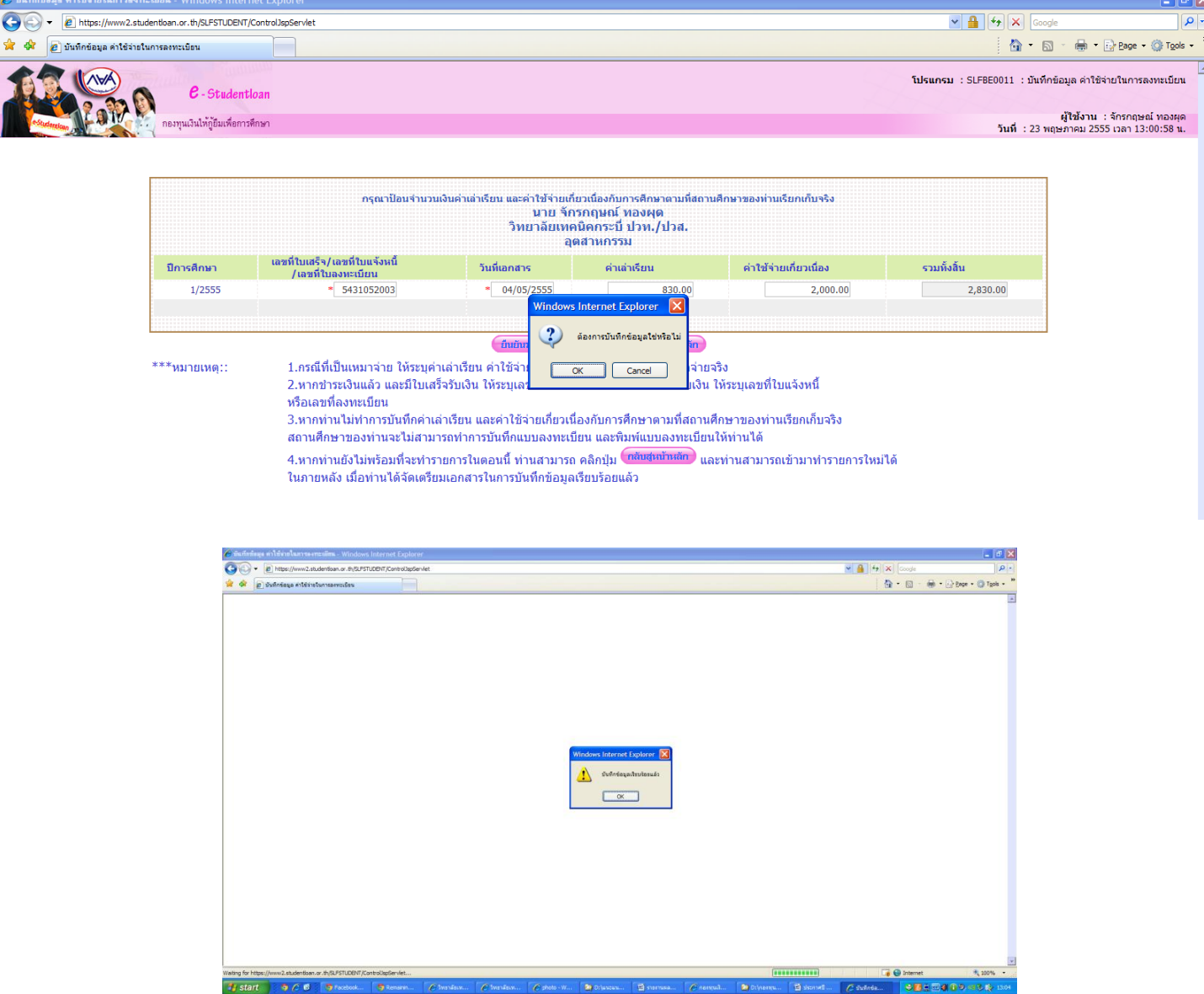

 $\bullet$  และในวันถัดไป ให้นักศึกษานำใบแสดงผลการเรียนภาคเรียนที่ 1/2556 ให้ครูปรีชา เกตุเรน ตรวจสอบผลการเรียน ความประพฤติ แล้วนำใบแสดงผลการเรียน มายื่นที่เจ้าหน้าที่งานแนะแนวฯ เพื่อลงลายมือชื่อในแบบยืนยันค่าเล่าเรียนฯ **ตั้งแต่วันที่เปิดภาคเรียนที่ 2/2556 ถึงวันที่ 30 พฤศจิกายน 2556**

## **2.การจ่ายเงินกู้ยืม**

ผู้กู้ยืมเงินจะสามารถเบิกถอนเงินสดในส่วนของค่าครองชีพได้เป็นรายเดือน โดย กองทุนจะโอนเงินเข้าบัญชีทุกวันที่เงินเข้าบัญชีเป็นวันแรกของภาคการศึกษานั้นๆ (หลังจากที่นักเรียนนักศึกษาลงนามในแบบยืนยันค่าเล่าเรียนเรียบร้อยแล้ว) **สำหรับ ค่าเล่าเรียน และค่าใช้จ่ายที่เกี่ยวเนื่องกับการศึกษา กองทุนจะโอนเข้าบัญชีของ สถานศึกษา โดยกองทุนจะโอนหลังจากที่สถานศึกษาส่งหลักฐานแบบยืนยันการ ลงทะเบียน ให้กองทุน เรียบร้อยแล้ว**

<u>หมายเหตุ \* หากนักเรียน นักศึกษา ไม่ปฏิบัติตามภายในระยะเวลาที่กำหนดจะถือ</u> **ว่านักเรียน นักศึกษา สละสิทธิ์ในการขอกู้ยืมเงินในปีการศึกษา 2556** <u>และนักเรียน นักศึกษา ไม่สามารถมายื่นคำขอกู้ในภายหลังได้\*</u>